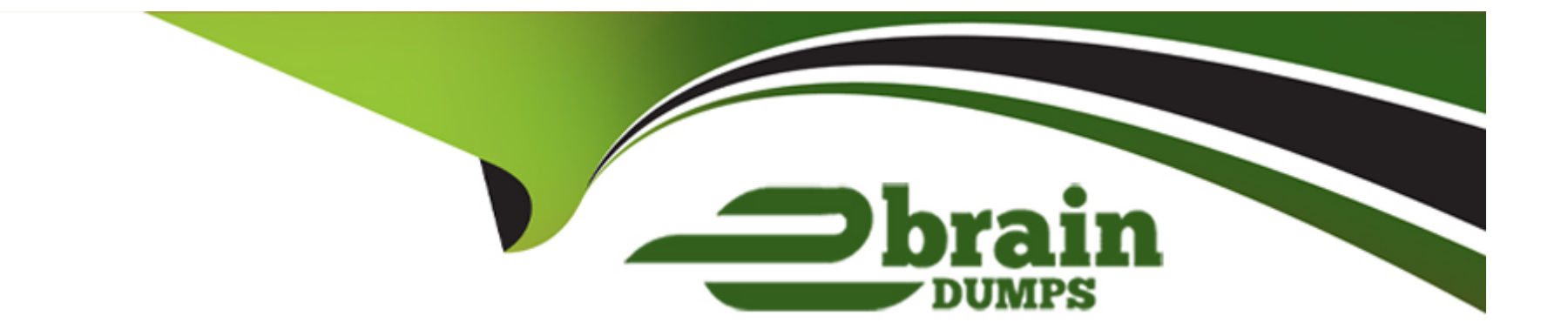

# **Free Questions for 1Z0-1082-22 by ebraindumps**

# **Shared by Dejesus on 30-06-2022**

**For More Free Questions and Preparation Resources**

**Check the Links on Last Page**

# **Question 1**

#### **Question Type: MultipleChoice**

Which two statements are true about allocation offset for allocation rules?

#### **Options:**

**A-** Offsets are written to the Allocation Offset member of the Balance dimension, in combination with the other dimension members defined for the offset.

- **B-** Defining an allocation offset Is optional.
- **C-** The offset location defines the member to hold any unallocated data from the source.
- **D-** By default, offsets are written to the source.

#### **Answer:**

B, C

### **Question 2**

**Question Type: MultipleChoice**

After running a calculation, you are evaluating the results In the Rule Balancing screen. What can you do to Investigate the data In more detail?

### **Options:**

- **A-** Click on either Allocation in or Allocation Out to open an Allocation Trace.
- **B** Click on a value to drill down to more detail in the Rule Balancing screen.
- **C-** Click on a rule number to open a report showing the entire allocation flow.
- **D** Click on a value to open a context sensitive query in Smart View.

### **Answer:**  B

# **Question 3**

**Question Type: MultipleChoice**

You update the name of a member that Is used In a number of allocation rules.

After deploying the changes to the database, what step can you take next to update your rules?

### **Options:**

**A-** The system automatically propagates the name change to your allocation rules; no additional step is necessary.

**B-** Use the Find and Replace tool In the Manage Rules screen to replace the member In all rules that use It.

**C-** On the Mass Edit tab of the Designer screen, create and run a job to replace the member in all rules that use it.

**D-** Use the ReplaceMember command In EPM Automate to replace the member In all rules that use It.

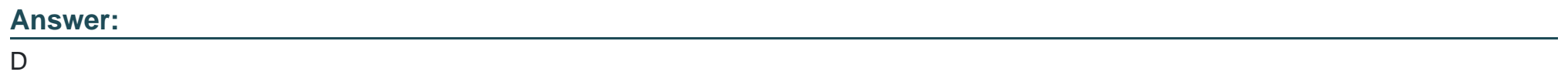

## **Question 4**

**Question Type: MultipleChoice**

Which three are valid ways to create Profitability and Cost Management applications?

### **Options:**

**A-** Import a backup snapshot from another instance of Profitability and Cost Management,

**B**- Create a custom application with dimensions from Hal files.

**C-** Create a custom application from an Essbase outline file.

**D-** Create a custom application with no dimensions, then create and load dimensions in Data Management.

**E-** Migrate an exported on-premises Profitability and Cost Management application using a migration template file.

### **Answer:**

A, C, E

# **Question 5**

**Question Type: MultipleChoice**

Which three are valid statements about Locations In Data Management?

**Options:** 

- **A-** A location can be assigned to more than one data load rules.
- **B-** A location can be assigned to more than one Import format.
- **C-** You can create duplicate locations with the same source system and application combination.
- **D-** Different locations can use the same import format.
- **E-** A location may have more than one source system.

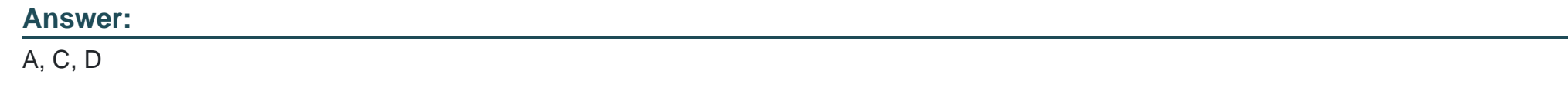

### **Question 6**

**Question Type: MultipleChoice**

Which two statements are true about managing Points of View (POVs)?

#### **Options:**

**A-** You can archive POVs, but you cannot delete them.

**B-** A POVs status is automatically changed to Calculated when you calculate the POV.

- **C-** When you add a new POV, the status Is automatically set to Draft.
- **D-** Global rules and rule sets are not associated with a specific POV.
- **E-** All POVs are data POVs, even If the data set Is empty.

#### **Answer:**

A, C

### **Question 7**

**Question Type: MultipleChoice**

Which Is NOT a valid Point of View (POV) state?

### **Options:**

**A-** Archived

**B-** Final

**C-** Published

**D-** Draft

#### **Answer:**

A

To Get Premium Files for 1Z0-1082-22 Visit

[https://www.p2pexams.com/products/1z0-1082-2](https://www.p2pexams.com/products/1Z0-1082-22)2

For More Free Questions Visit

[https://www.p2pexams.com/oracle/pdf/1z0-1082-2](https://www.p2pexams.com/oracle/pdf/1z0-1082-22)2